Vol 9 N° 2 | Diciembre 2023 p. 000 - 000 ISSN: 2412-3730 DOI: http://dx.doi.org/10.22451/3002.nbr2023.vol9.2.10000

# **Título del artículo (de 12 a 16 palabras) Article title (From 12 to 16 words)**

Autor 1<sup>1</sup>, Autor 2<sup>2</sup>, Autor 3<sup>3</sup>

1Vinculación del primer autor, localidad, País (**email@institucion.com)** <sup>(D</sup>; <sup>2</sup>Vinculación del segundo autor, localidad, País [\(email@institucion.com\)](mailto:email@institucion.com) : 3Vinculación del tercer autor, localidad, País [\(email@institucion.com\)](mailto:email@institucion.com)

#### **RESUMEN**

La extensión del resumen no debe superar las 180 palabras, debe permitir identificar el aspecto básico del informe con rapidez y precisión, incluso de manera ordenada: problema, objetivos, metodología, resultados y conclusiones de la investigación.

**Palabra clave:** Se deben incluir de un mínimo de cuatro (4) palabras clave y un máximo de ocho (8)

#### **ABSTRACT**

The length of the abstract should not exceed 250 words, it should allow to identify the basic aspect of the report quickly and accurately, even in an orderly manner: problem, objectives, methodology, results, and conclusions of the research.

**Keywords:** A minimum of four (4) and a maximum of eight (8) keywords must be included

*Recibido: 20 de abril del 2023. Aceptado: 20 de abril del 2023. Publicado: 20 de abril 2023 Este es un artículo de acceso abierto, distribuido bajo los términos de la licencia Creative Commons* 

*Atribucion - No Comercia\_Compartir Igual 4.0 Internacional. [\(http://creativecommons.](https://creativecommons.org/licenses/by-nc-sa/4.0/) [org/licenses/by-nc-sa/4.0/\)](https://creativecommons.org/licenses/by-nc-sa/4.0/) que permite el uso no comercial, distribución y reproducción en cualquier medio, siempre que la obra original sea debidamente citada*

**Descripción del autor:**

#### **Autor 1**

(Nombres completos del autor en el campo autor) Debe incluir un breve resumen de su perfil profesional como autor destacado del trabajo. Este resumen se utilizará para proporcionar a los lectores una visión general de sus logros y experiencia en el área de estudio, el resumen no debe superar las 70 palabras.

#### **Autor 2**

(Nombres completos del autor en el campo autor) Debe incluir un breve resumen de su perfil profesional como autor destacado del trabajo. Este resumen se utilizará para proporcionar a los lectores una visión general de sus logros y experiencia en el área de estudio, el resumen no debe superar las 70 palabras.

#### **Autor 3**

(Nombres completos del autor en el campo autor) Debe incluir un breve resumen de su perfil profesional como autor destacado del trabajo. Este resumen se utilizará para proporcionar a los lectores una visión general de sus logros y experiencia en el área de estudio, el resumen no debe superar las 70 palabras.

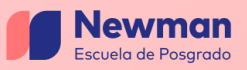

### **I. INTRODUCCIÓN**

La introducción es el componente vital de la estructura general del escrito debe ser concisa, clara e informativa. Debe proporcionar al lector una visión general del tema tratado y establecer el tono del resto del artículo. La introducción también debe proporcionar información de fondo relevante para el tema y ayudar al lector a comprender por qué es importante el artículo.

La introducción debe ser atractiva e interesante. Debe captar la atención del lector y hacer que quiera seguir leyendo. Esto puede lograrse utilizando un gancho, como un hecho sorprendente o una afirmación provocativa, para atraer al lector. La introducción también debe redactarse de forma que sea fácil de entender, utilizando un lenguaje apropiado para el público al que va dirigida.

#### **II. Método**

Se debe especificar con suficiente detalle las técnicas, instrumentos, herramientas y procedimientos utilizados en la investigación.

#### **III. Desarrollo/Análisis/Resultados**

Se presenta el desarrollo de la investigación respondiendo a la pregunta o preguntas de investigación y basándose en la metodología propuesta. Es importante recordar que siempre deben justificarse (en forma teórica o empírica) los argumentos presentados para llegar a demostrar lo que se quería: "me parece interesante..." o "en mi opinión..." no constituyen justificaciones válidas. También es importante no 'dar saltos' en los argumentos, es decir, se debe mostrar claramente cómo se une cada idea con la siguiente.

### **IV. Conclusiones**

En este apartado se ofrecerán las principales conclusiones del estudio, en función con los objetivos de estudio, los datos obtenidos y la discusión realizada.

#### **V. Bibliografía**

Las referencias se han de ajustar a la última normativa de la American Psychological Association (APA)<http://www.apastyle.org/manual/index.aspx>

Todas las referencias citadas en el manuscrito deben aparecer en la lista de referencias y viceversa, en sangría francesa.

## **VI. Apéndices**

En los apéndices se incluye material ampliatorio o que se considera relevante pero que no es necesario colocar en el cuerpo del texto. Así, pueden colocarse ciertos desarrollos teóricos, demostraciones de teoremas, bases de datos (estadísticos o de otra naturaleza), diseños originales de encuestas, resultados de test fallidos, párrafos largos de textos de autores de los cuáles se citó sólo un extracto, entre otros.

# **Tablas y Figuras<sup>1</sup>**

Las tablas y figuras tienen los siguientes componentes:

# **Configuración de una tabla**

**Número:** el número de la tabla (por ejemplo, la Tabla 1) aparece sobre el título y el cuerpo de la tabla en negrita. Tablas de números en el orden en que se mencionan en su documento.

**Título:** el título de la tabla aparece una línea a doble espacio debajo del número de la tabla. Ponga a cada tabla un título breve pero descriptivo, y ponga el título de la tabla en mayúsculas en cursiva.

**Encabezado:** las tablas pueden incluir una variedad de encabezados dependiendo de la naturaleza y disposición de los datos. Todas las tablas deben incluir encabezados de columna, incluido un encabezado de apéndice (encabezado para la columna del extremo izquierdo o apéndice). El encabezado "Variable" se usa a menudo para la columna de código auxiliar si no hay otro encabezado adecuado. Algunas tablas también incluyen llaves de columna, cabezales de cubierta y llaves de mesa. Centra los encabezados de las columnas y ponlas en mayúsculas.

<sup>1</sup> Guía resumen del Manual de Publicaciones con Normas APA SÉPTIMA EDICIÓN 2020 [| WWW.NORMASAPA.PRO](http://www.normasapa.pro/) Traducción basada en[: https://apastyle.apa.org/style-grammar-guidelines/index](https://apastyle.apa.org/style-grammar-guidelines/index) y en American Psychological Association (2020).

**Cuerpo:** el cuerpo de la tabla incluye todas las filas y columnas de una tabla (incluida la fila de encabezados). Una celda es el punto de intersección entre una fila y una columna.

- El cuerpo de la tabla puede ser de espacio simple, uno y medio o doble espacio.
- Alinee a la izquierda la información en la columna más a la izquierda o en la columna de código auxiliar del cuerpo de la tabla (pero centre el encabezado).
- En general, centre la información en todas las demás celdas de la tabla. Sin embargo, alinee a la izquierda la información si hacerlo mejoraría la legibilidad, particularmente cuando las celdas contienen mucho texto.

**Nota:** tres tipos de notas (general, específica y probabilidad) aparecen debajo de la tabla según sea necesario para describir los contenidos de la tabla que no pueden entenderse solo desde el título o el cuerpo de la tabla (por ejemplo, definiciones de abreviaturas, atribución de derechos de autor, explicaciones de asteriscos) usado para indicar valores de p). Incluya notas de tabla solo según sea necesario.

**Bordes:** limite el uso de bordes o líneas en una tabla a los necesarios para mayor claridad. En general, use un borde en la parte superior e inferior de la tabla, debajo de los encabezados de columna (incluidos los encabezados de cubierta) y encima de las llaves de columna. También puede usar un borde para separar una fila que contenga los totales u otra información de resumen de otras filas en la tabla. No use bordes verticales para separar datos, y no use bordes alrededor de cada celda de una tabla. Utilice el espacio entre columnas y filas y la alineación estricta para aclarar las relaciones entre los elementos de una tabla.

**Tablas largas o anchas:** Si una tabla es más larga que una página, use la función de tablas de su programa de procesamiento de texto para hacer que la fila de encabezados se repita en la segunda página y en cualquier página posterior. No son necesarios otros ajustes. Si una tabla es demasiado ancha para caber en una

132

página, use la orientación horizontal en la página con la tabla ancha. No importa si el encabezado de la página también se mueve al cambiar a la orientación horizontal.

### **Table 1.**

*Ilustración de los componentes básicos de la tabla*

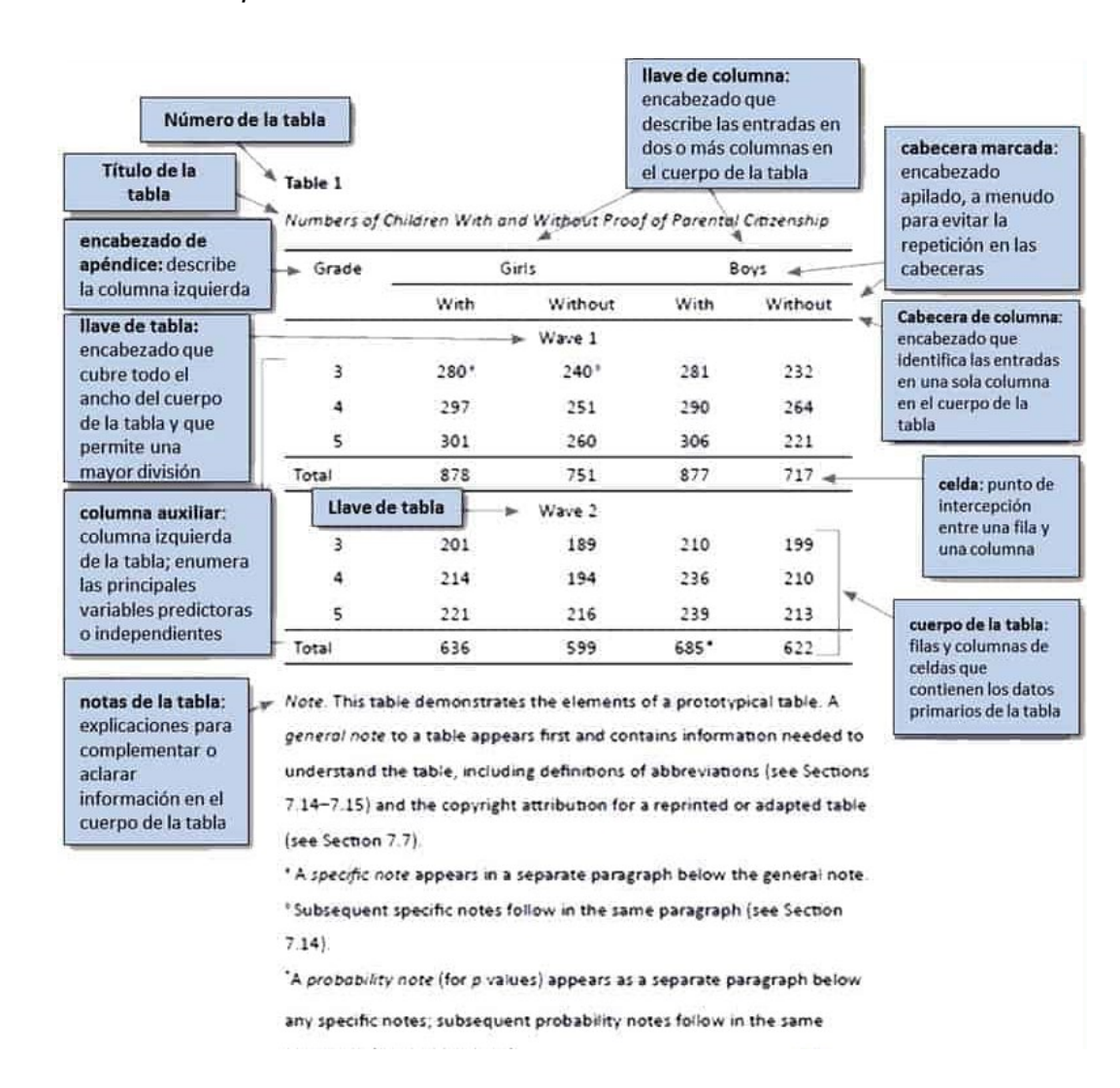

Fuente: American Psychological Association (2020)

# **Configuración de una Figura**

**Número:** el número de la figura (por ejemplo, Figura 1) aparece encima del título y la imagen de la figura en negrita. Numere las figuras en el orden en que se mencionan en su documento.

**Título:** el título de la figura aparece una línea a doble espacio debajo del número de la figura. Ponga a cada figura un título breve pero descriptivo, y ponga el título de la figura en mayúsculas en cursiva.

**Imagen:** La parte de la imagen de la figura es el gráfico, cuadro, fotografía, dibujo u otra ilustración en sí. Si el texto aparece en la imagen de la figura (por ejemplo, eje etiquetas), utilice Sans Serif con una fuente entre 8 y 14 puntos.

**Leyenda:** una leyenda de figura, o clave, si está presente, debe colocarse dentro de los bordes de la figura y explica los símbolos utilizados en la imagen de la figura. Escriba con mayúscula las palabras en la leyenda de la figura en el caso del título.

**Nota:** tres tipos de notas (general, específica y probabilidad) pueden aparecer debajo de la figura para describir los contenidos de la figura que no pueden entenderse solo por el título, la imagen o la leyenda de la figura (por ejemplo, definiciones de abreviaturas, atribución de derechos de autor), las explicaciones de los asteriscos se usan para indicar los valores p). Incluya notas de figuras solo según sea necesario.

### **Estándares:**

- Las imágenes son claras
- Las líneas son suaves y afiladas
- La fuente es legible y simple
- Se proporcionan unidades de medida
- Los ejes están claramente etiquetados

# **Figura 1.**

*Ilustración de los componentes básicos de una figura*

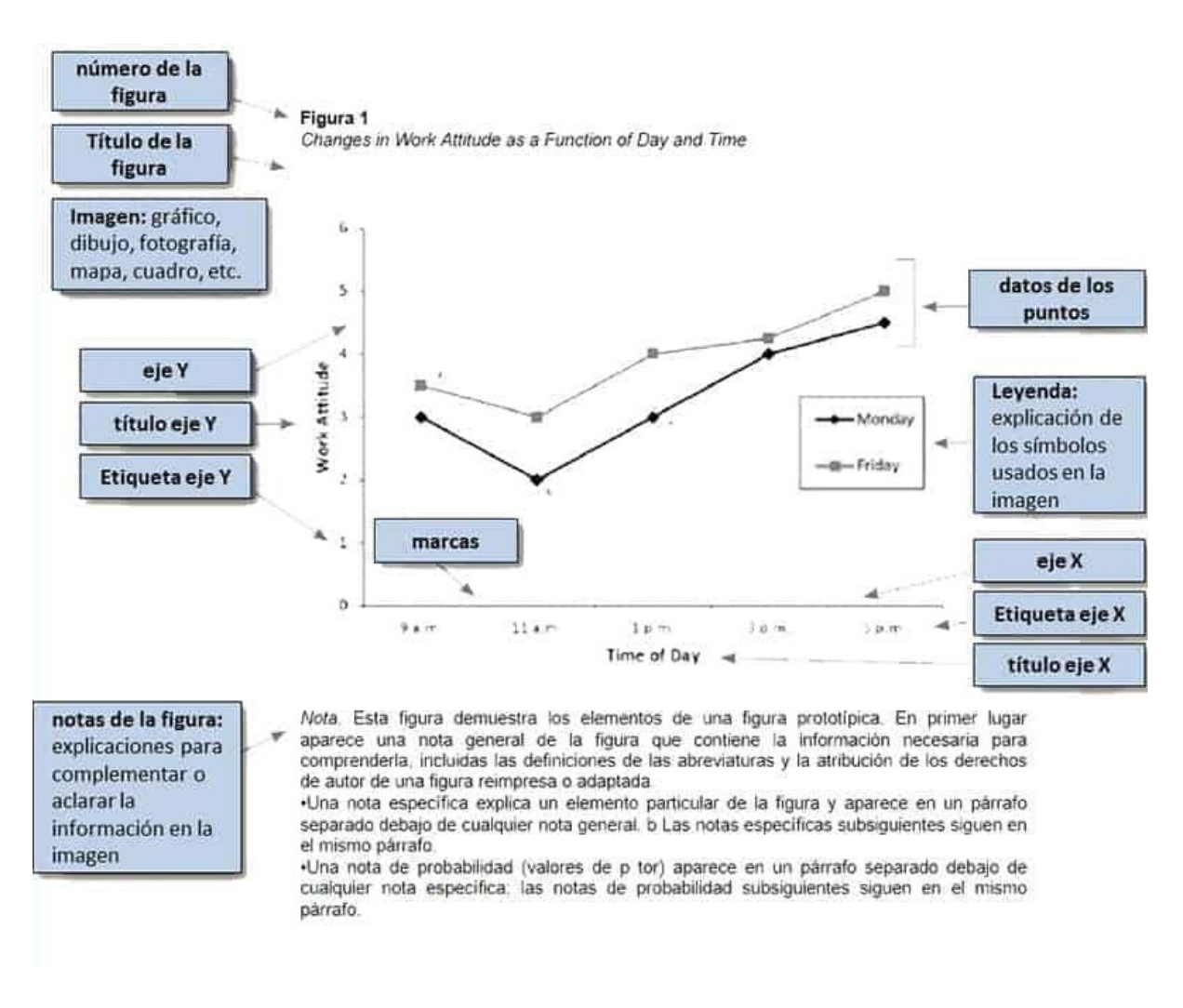

Fuente: American Psychological Association (2020)

### **Citas Bibliográficas<sup>2</sup>**

Las normas APA utilizan el sistema de citas autor-fecha, en el cual una breve cita en el texto dirige a los lectores a una entrada completa en la lista de referencias. La cita en el texto aparece dentro del cuerpo del artículo (o en una tabla, figura, nota al pie o apéndice) e identifica brevemente el trabajo citado por su autor y la fecha de

<sup>2</sup> Guía resumen del Manual de Publicaciones con Normas APA SÉPTIMA EDICIÓN 2020 | WWW.NORMASAPA.PRO Traducción basada en[: https://apastyle.apa.org/style-grammar-guidelines/index](https://apastyle.apa.org/style-grammar-guidelines/index) y en American Psychological Association (2020).

publicación. Esto permite a los lectores localizar la entrada correspondiente en la lista de referencias alfabéticas al final del documento.

Cada trabajo citado debe aparecer en la lista de referencias, y cada trabajo en la lista de referencias debe citarse en el texto (o en una tabla, figura, nota al pie o apéndice).

Las siguientes son pautas que debe seguir al escribir citas en el texto:

- Asegúrese de que la ortografía de los nombres de los autores y las fechas de publicación en las entradas de la lista de referencias coincidan con las de las citas correspondientes en el texto.
- Cite solo trabajos que haya leído e ideas que haya incorporado en su escritura. Los trabajos que cita pueden proporcionar información básica clave, respaldar o disputar su tesis, u ofrecer definiciones y datos críticos.
- Los lectores pueden encontrar una larga serie de citas difíciles de entender, especialmente si están utilizando tecnología de asistencia, como un lector de pantalla; por lo tanto, incluya solo las citas necesarias para respaldar su punto inmediato.
- Cite fuentes primarias cuando sea posible, y cite fuentes secundarias con moderación.
- Cite fuentes para documentar todos los hechos y cifras que menciona que no son de conocimiento común.
- Para citar una parte específica de una fuente, proporcione una cita de autorfecha para el trabajo más la información sobre la parte específica.
- Incluso cuando no se puedan recuperar las fuentes (por ejemplo, Porque son comunicaciones personales), aun así, acredítelas en el texto (sin embargo, evite usar fuentes en línea que ya no sean recuperables).